## **Laptop Machines Manual Guide**

Thank you very much for downloading **Laptop Machines Manual Guide**.Maybe you have knowledge that, people have look numerous period for their favorite books next this Laptop Machines Manual Guide, but end in the works in harmful downloads.

Rather than enjoying a fine book gone a mug of coffee in the afternoon, on the other hand they juggled similar to some harmful virus inside their computer. **Laptop Machines Manual Guide** is nearby in our digital library an online entry to it is set as public correspondingly you can download it instantly. Our digital library saves in complex countries, allowing you to get the most less latency era to download any of our books gone this one. Merely said, the Laptop Machines Manual Guide is universally compatible bearing in mind any devices to read.

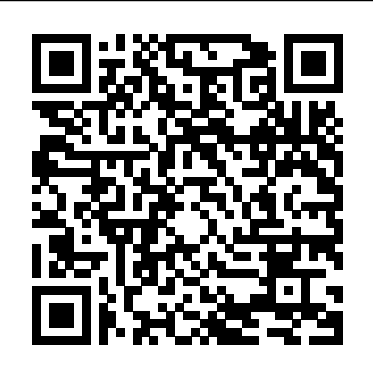

**How to Write a Computer Manual** "O'Reilly Media, Inc." Netbooks are the hot new thing in PCs -- small, inexpensive laptops designed for web browsing, email, and working with web-based programs. But chances are you don't know how to choose a netbook, let alone use one. Not to worry: with this Missing Manual, you'll learn which netbook is right for you and how to set it up and use it for everything from spreadsheets for work to hobbies like gaming and photo sharing. Netbooks: The Missing Manual provides easy-to-follow instructions and lots of advice to help you: Learn the basics for using a Windows- or Linux-based netbook Connect speakers, printers, keyboards, external hard drives, and other hardware Get online using a wireless network, a public network, broadband cards, or dial-up

Write email, browse the Web, transfer bookmarks, and add tools to your web browser Use business tools like Google Docs and Office for Netbooks Collaborate with others online via instant messaging Edit and share photos, play games, listen to music, and watch TV and movies online You'll also learn about web-based backup and storage, staying secure online -- especially when using wireless networks -- and tips for troubleshooting. Netbooks point to the future of computing, and Netbooks: The Missing Manual will show you how to get there.

## **Let There Be Light** SAGE

With Windows 8, Microsoft completely reimagined the graphical user interface for its operating system, which now runs on both desktop PCs and tablets, but the overhaul was not without hitches and its dueling UIs (one designed for touch, the other for keyboards and mice) created significant confusion for users. Windows 10 (a free update to users of Windows 8 or Windows 7) fixes a number of the problems introduced by the revolution in Windows 8 and offers plenty of new features, such as the new Spartan web browser, Cortana voice-activated "personal assistant," new universal apps (that run on tablet, phone, and computer), and more. But to really get the most out of the new operating system, you're going to need a guide. Thankfully, Windows 10: The Missing Manual will be there to help. Like its predecessors, this book from the founder of Yahoo Tech, previous New York Times columnist, bestselling author, and Missing Manuals creator David Pogue illuminates its subject with technical insight, plenty of wit, and hardnosed objectivity for beginners, veteran standalone PC users, new tablet owners, and those who know their way around a network.

*Computerworld* Haynes Manuals

Dr. Tom Shinder's ISA Server 2006 Migration Guide provides a clear, concise, and thorough path to migrate from previous versions of ISA Server to ISA Server 2006. ISA Server 2006 is an incremental upgrade from ISA Server 2004, this book provides all of the tips and tricks to perform a successful migration, rather than rehash all of the features which were rolled out in ISA Server 2004. Also, learn to publish Exchange Server 2007 with ISA 2006 and to build a DMZ. \* Highlights key issues for migrating from previous versions of ISA Server to ISA Server 2006. \* Learn to Publish Exchange Server 2007 Using ISA Server 2006. \* Create a DMZ using ISA Server 2006. Dr. Tom Shinder's previous two books on configuring ISA Server have sold more than 50,000 units worldwide. Dr. Tom Shinder is a Microsoft Most Valuable Professional (MVP) for ISA Server and a member of the ISA Server beta testing team.

## **MacBook Pro 2021 with M1 Max Chip User Guide** Elsevier

PCMag.com is a leading authority on technology, delivering Labs-based, independent reviews of the latest products and services. Our expert industry analysis and practical solutions help you make better buying decisions and get more from technology.

Telikin Laptop Quick Start Guide and User's

Manual John Wiley & Sons InfoWorld is targeted to Senior IT professionals. Content is segmented into Channels and Topic Centers. InfoWorld also celebrates people, companies, and projects. Dr. Tom Shinder's ISA Server 2006 Migration Guide John Wiley & Sons \*\*A Telikin Quick Start Guide will be included with all newly purchased Telikin Computers\*\*The Telikin Laptop Quick Start Guide gives you step by step instructions for setting up your Telikin Laptop and getting started. There are clear illustrations for connecting the Mouse, Power Supply and Ethernet Connection. The Quick Start also illustrates use of the main screen controls for Volume Controls, Help, Video Help, and the Screen Magnifier.The Telikin Laptop User's Manual gives detailed instructions on all features and applications of the Telikin Laptop Computer. Everything from setting up your Internet Access, Email Account, Skype Account, Facebook Account to setting quick access to your favorite web sites. Internet Setup, Email Setup, Skype Setup, Facebook Setup, Web Favorites, Contacts, Calendar, News Feeds, Games, Word Processing, Spreadsheets,

DVD/CD, Photos, Weather, Backup/Restore, Video Help

## Laptops For Dummies Quick Reference John Wiley & Sons

Let there be light is a revelatory Christian book; it deals with enlightenment and fulfilment of one's purpose on the earth; it emphasises the importance of spiritual enlightenment and the role Jesus Christ played in bringing mankind back to its creator. LET THERE BE LIGHT reveals the hidden mysteries written in the pages of the bible, and sheds light on the hidden reasons why mankind is going through so much suffering. This book seeks to do away with ignorance and the grip the forces of darkness has on man. It also seeks to empower man by showing him who he truly is, the true intentions of God for him and the purpose of his existence; it seeks to destroy the chains and bondage the enemy has put him under and to liberate him by revealing to him the mystery behind the sacrificial death of Jesus Christ and what that has accomplished for us all.

PC Mag "O'Reilly Media, Inc."

Windows 10 hit the scene in 2015 with an allnew web browser (Edge), the Cortana voice assistant, and universal apps that run equally well on tablets, phones, and computers. Now, the Creators Update brings refinement and

polish to Windows 10—and this jargon-free guide helps you get the most out of this supercharged operating system. Windows 10: The Missing Manual covers the entire system, including all the new features, like the three-column Start menu, the extensions in the Microsoft Edge browser, Paint 3D, and live game broadcasting. You'll learn how to: Explore the desktop, including File Explorer, Taskbar, Action Center, and Cortana Work with programs and documents, Windows starter apps, the Control Panel, and 3D apps Connect with Edge and email Beef up security and privacy Set up hardware and peripherals, including tablets, laptops, hybrids, printers, and gadgets Maintain computer health with backups, troubleshooting tools, and disk management Learn about network accounts, file sharing, and setting up your own small network Written by David Pogue—tech critic for Yahoo Finance and former columnist for The New York Times—this updated edition illuminates its subject with technical insight, plenty of wit, and hardnosed objectivity.

Lenovo Flex User Manual John Wiley & Sons Provide numerous instructional resources that support each chapter of the textbook including teaching strategies, test masters, answer keys, introductory activities, reproducible masters, and additional

resources. All of the resources for teaching Whatever the computer-related task -- and each chapter are conveniently grouped together.

Raspberry Pi Manual for Beginners Step-by-Step Guide to the first Raspberry Pi Project step at a time. Packed full of tutorials, Goodheart-Wilcox Publisher

InfoWorld is targeted to Senior IT professionals. Content is segmented into Channels and Topic Centers. InfoWorld also celebrates people, companies, and projects. Windows 8: The Missing Manual John Wiley & Sons In this Raspberry Pi manual you will learn how to install and configure a Raspberry Pi and much more. First we will discuss the history and background of the Raspberry Pi. Then we will go through all currently available models, technical data, interfaces, interesting software, hardware projects and available operating systems. With this Raspberry Pi beginners guide you will build or expand your knowledge. If your goal is to use the Raspberry Pi to implement projects for your everyday or professional life, then this manual is perfect for you. After completing this manual, you have learned so much about the Raspberry Pi, that you can setup a Raspberry Pi independently and become creative with your own projects. InfoWorld Paragon Publishing

We've all been there before, staring at a screen with no idea what to do -- and now there's another update that's just come out. CRC Press

whatever your technical ability -- Essential Laptops is here to help. In this guide, Kevin walks you through your device, one illustrations and photographs to help you, here's what you'll look at... Choosing a laptop Understanding laptop specifications and decoding the jargon Understanding the hardware components: CPU, RAM, Hard Drives, USB and so on Setting up your laptop Turning the power on and configuring Windows 10 with the initial setup Navigating around your laptop with Windows 10 Connecting to printers Getting on the internet, using email, and skype Getting things done with apps for Microsoft Office, Google Docs or Open Office Using apps for internet, photos, music, tv, films, weather and maps Maintaining your laptop - keeping it running smoothly Security, anti-virus and backups And more... With Kevin's detailed instruction, helpful diagrams and screenshots, you'll be well on your way to using your laptop with greater understanding and enhanced technical knowledge. **Telikin Laptop Quick Start Guide and User's Manual**

[This book is] absolutely wonderful. It will be my new Bible... I have used it loads already in preparation for my ICT Mark assessment. Taking on task but this step by step guide, breaking things down into manageable chunks will be very supportive. versions of the photocopiable sheets from the book, I love the blogging idea - the comments made by the as well as links to other sources of help and characters are very realistic. This is just what new advice. co-ordinators need, I wish I?d had this when I took InfoWorld Lulu.com over co-ordination of ICT! - Christine Beedham, Primary ICT adviser, Warrington Every primary school has the daunting task of embedding ICT and elearning into their curriculum. This practical manual is the first part of a two volume set that together makes up a detailed two year training programme for primary ICT and e-learning coordinators. The books combine key strategies and information with a weblog discussion from a group of ?virtual? co-ordinators who share their problems, fears and successes over the two-year programme, based on the author?s wide experience of working with new co-ordinators and experienced staff on training programmes and in general support. Book 1 is designed specifically for co-ordinators new to the role who need starting points and broad support. It presents a structured training programme split over three terms, guiding co-ordinators through the key stages of developing and implementing ICT policy from power users, and much more. Keep this valuable and practice, including: o auditing existing school systems o reviewing and revising the school policy for ICT o reviewing the ways in which ICT is used as a teaching and learning tool across the curriculum o put a firewall in place and apply other security examining methods for the management of technical

the role of ICT co-ordinator can be quite a daunting learning and creating E Portfolios. The books have a support services o establishing a clear overview of standards in ICT, including a review of assessment procedures, moderating work, monitoring teaching and companion website, which will offer downloadable

PCMag.com is a leading authority on technology, delivering Labs-based, independent reviews of the latest products and services. Our expert industry analysis and practical solutions help you make better buying decisions and get more from technology.

PC Mag John Wiley & Sons

The perfect go-to reference to keep with your PC If you want to get the most out of your PC, you've come to the right source. This one-stop referencetutorial is what you need to succeed with your Windows Vista or Windows XP computer, whether it's a desktop or a laptop. From setting up your PC to using it for games and multimedia to keeping it running smoothly, this comprehensive guide explains it all with clear, step-by-step instructions, tips book on hand and power up with confidence! Understand your PC's components, inside and out Set up sound cards, speakers, and other audio gadgets

software Explore Microsoft(r) Windows and learn about options for other operating systems Play and create music, videos, podcasts, and more Print, scan, fax, make presentations, and download photos Protect your PC against theft, damage, and eavesdroppers Explore common troubleshooting issues and their solutions Laptops Just the Steps For Dummies "O'Reilly Media, Inc." Activities are designed to help students review

content and develop critical thinking skills. A wide variety of activities is provided for various learning styles.

PC Mag Charles Jesuseyitan Adebola

Do you want to learn to navigate your new MacBook Pro 2021? Would you want to learn about every exciting new feature on the new MacBook Pro with hacks, tips and tricks? Then this User Guide Book is perfect for you. The MacBook Pro models are unarguably one of the best computers in the market today, with a great deal of exceptional capabilities and first-class features. This book encompasses all you need to know about the MacBook Pro 2021 with M1 Max chip, its accessories, and more. This book goes beyond the technical know-how of your computer to guide you through new MacBook Pro and the MacOS 12 Monterrey operating system. In this guide, you will: Learn about the fine features of the MacBook Pro 2021. Discover how to use your new MacBook Pro to its fullest potential.

Learn how to set up your new MacBook Pro. Find out everything you need to know about backing up your MacBook Pro with Time Machine. Learn how to manage physical disks; creating and managing partitions on your MacBook Pro. Discover all you need to know about how to make and receive calls, and send and receive messages on the new MacBook Pro. And so much more. This book is your go-to guide for a comprehensive overview of how to use the new MacBook Pro. Order Your Copy now and Start Navigating Through Your MacBook Pro Like a Pro.

**Upgrading and Fixing Laptops For Dummies** Abacus Software

InfoWorld is targeted to Senior IT professionals. Content is segmented into Channels and Topic Centers. InfoWorld also celebrates people, companies, and projects.

InfoWorld Benjamin-Cummings Publishing Company A Quick and Easy User Guide to Lenovo FlexAre you looking for a comprehensive user manual that will help you SETUP and Master Lenovo Flex? Are you looking for a manual that will expose you to all the amazing features of your device? Then get your hands on this book and have an amazing time using your device.Lenovo Flex Features powerful and efficient AMD processing and a battery that lasts all day - Plus rapid recharging that can restore your battery charge up to 80% in just an hour - the

Lenovo flex 14 Convertible touchscreen laptop can help make your ideas happen. This multi-mode troubleshooting it, and maintaining it. Covers the PC also has a physical Webcam Shutter for extra privacy, while the digital pen support enables you to write or sketch directly onto the full HD 14" Display. Use your Flex 14 2-in-1 laptop in notebook computer mode for your everyday computing needs, fold it into tablet computer mode for drawing or touchscreen interaction, or put it into tent or stand mode to binge your favorite streaming shows or Share a movie with friends as the Radeon Vega integrated graphics many other factors that make up the overall goodness of this device. This book is written in simple and clear terms with a step-by-step approach and with tips and tricks that will help you to master your Lenovo Flex within the shortest period of time. Get your copy NOW Windows 10: The Missing Manual Goodheart-Wilcox Publisher

Step-by-step guidance on all things laptop-related, aimed at visual learners A little overwhelmed by the selection of laptops out there and how to get started using one? Laptops Simplified, Second Edition is here to help! Boasting a straightforward, jargon-free approach, this easy-tonavigate guide takes the fear out of exploring the subject of laptops and breaks it down to the basics. Veteran author Sherry Kinkoph Gunter demystifies common laptop issues such as finding

bring you amazing performance on the goThere are on your way to becoming a confident and savvy laptop the laptop that is right for you, setting it up, very basics of connecting to wireless networks while away from home; working with a variety of devices such as cameras, cell phones, and extra monitors; and making sure all security precautions are in place for safe online experiences Features fullcolor screen shots and numbered, step-by-step instructions on how to get up and running with your laptop Includes coverage of the new Windows 8 operating system Shares helpful advice from a veteran author on getting the most out of your laptop Laptops Simplified, Second Edition puts you user!